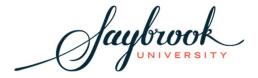

## **Petition to Graduate**

Students must submit a Petition to Graduate form to the Office of the Registrar no later than the end of the semester prior to their anticipated graduation term. Saybrook confers (awards) degrees three times per year (once in January, June and August) and holds one Commencement Ceremony in August.

| Student Information                                                                       |                                                        |                                                                                                    |
|-------------------------------------------------------------------------------------------|--------------------------------------------------------|----------------------------------------------------------------------------------------------------|
| First Name: First Name                                                                    | Last Name:                                             | Last Name                                                                                                    |
| Address: Address                                                                          |                                                        |                                                                                                    |
| City: City                                                                                | State: State                                           | <b>Zip</b> : Zip                                                                                                    |
| Phone: Phone                                                                              | Email: Email                                           |                                                                                                    |
| Your contact information listed<br>Saybrook University will mail y                        |                                                        | e Saybrook University database unless you indicate otherwise.                                                                                                    |
| Target Semester for Graduat                                                               | ion (final term of enrollme                            | nt): Choose Semester                                                                                                    |
| Program of Study: Choose Pro                                                              | ogram                                                  |                                                                                                    |
| Specialization/Concentration                                                              | n: Specialization                                      |                                                                                                    |
| Chair/Program Director/Adv                                                                | isor: Chair                                            |                                                                                                    |
|                                                                                           |                                                        | consult with their Chair. Students completing a capstone seminar must<br>our target date is only an estimate based on your schedule and current                     |
| information, such as degree,                                                              | major and dissertation/thesis<br>the Commencement Prog | ins graduating students' names and other pertinent s/project title. Your signature here indicates your permission ram. The Commencement Program may be published on |
| Student :Student Signature.                                                               |                                                        | Date: Click or tap to enter a date.                                                                                                    |
| Chair/Program Director/Acade My signature below indicates student will complete the Disse | my agreement that the targe                            | et graduation date is a reasonable approximation of when the tone process.                                                                                          |
| Chair/Program Director/Adv                                                                | isor : <u>Signature</u>                                | Date: Click or tap to enter a date.                                                                                                    |
|                                                                                           | Please forward completed for                           | form to registrar@saybrook.edu                                                                                                    |

PTGv3 20170404 1